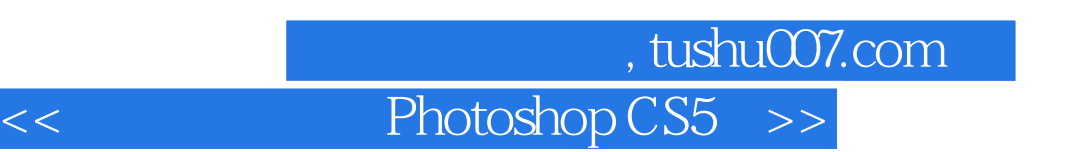

<< Photoshop CS5 >>

13 ISBN 9787563533534

10 ISBN 7563533532

出版时间:2013-1

 $(2012-12)$ 

PDF

http://www.tushu007.com

## 第一图书网, tushu007.com

## $<<$  Photoshop CS5  $>>$

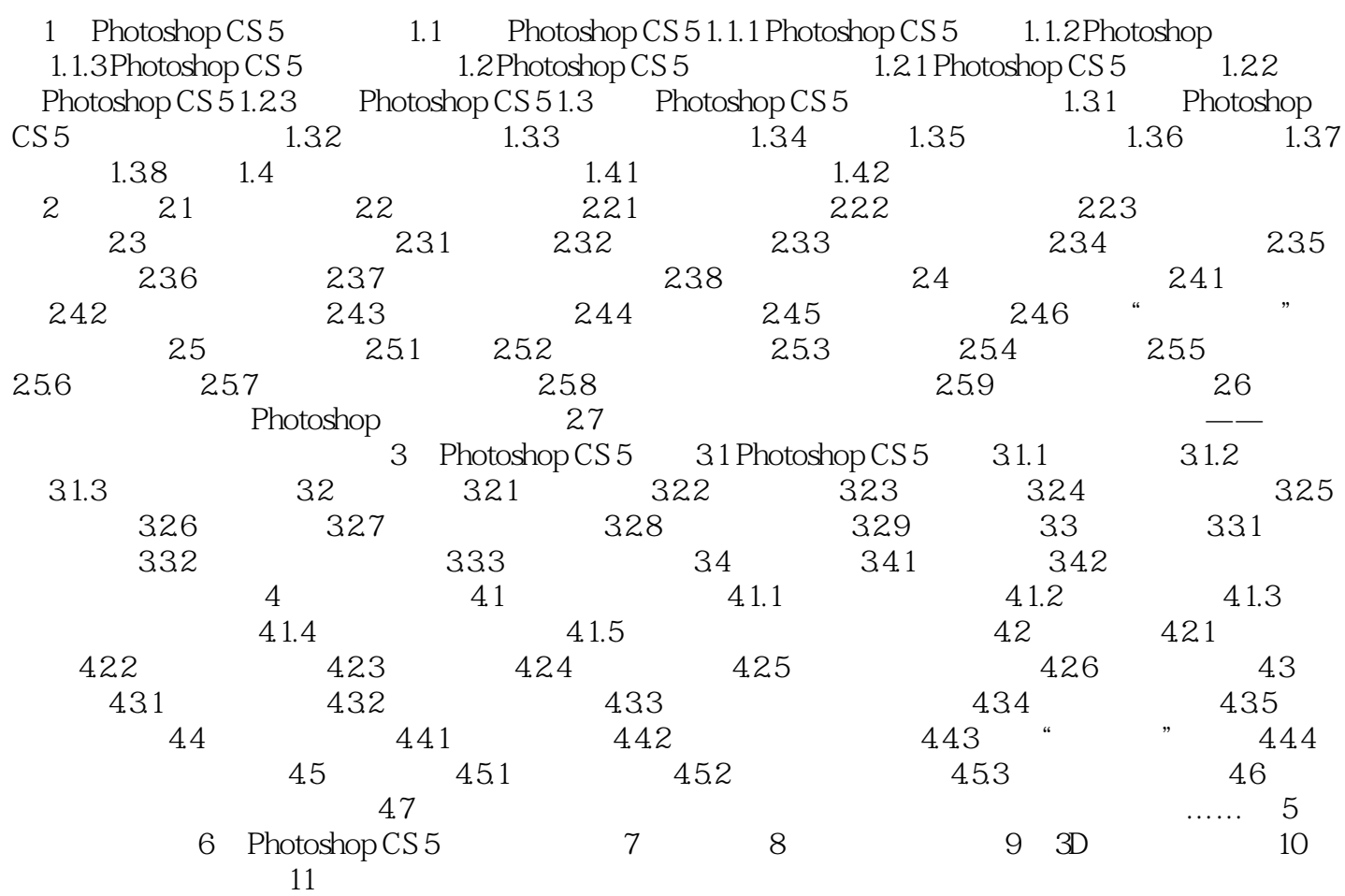

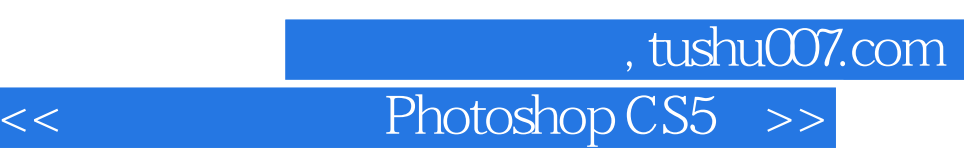

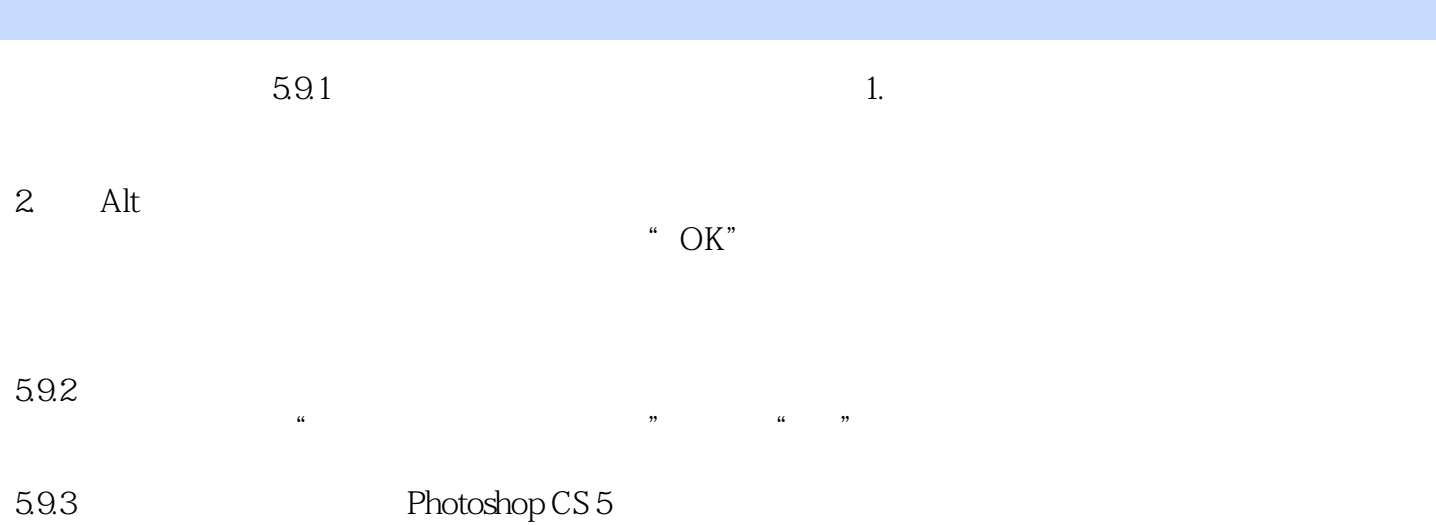

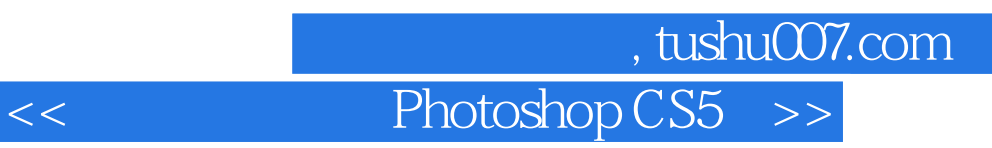

Photoshop CS5

:<br>
a<br>
Rhotoshop CS5

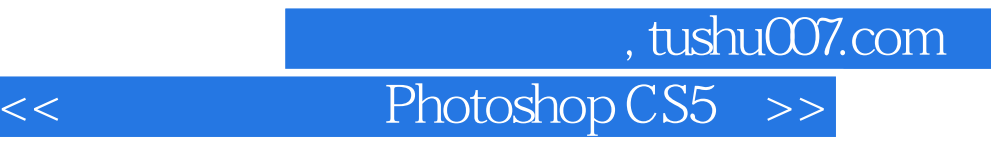

本站所提供下载的PDF图书仅提供预览和简介,请支持正版图书。

更多资源请访问:http://www.tushu007.com